# **Mandant**

- [Definition](#page-0-0)
- [Annahmen](#page-0-1)
- [Anforderungen](#page-0-2)
	- <sup>o</sup> [Benutzerinteraktion und -design](#page-2-0) <sup>o</sup> [Fragen](#page-2-1)

# <span id="page-0-0"></span>**Definition**

#### Menüaufruf: (Administration) - (Mandantenwesen)

Nuclos besitzt die Fähigkeit, mehrere Mandanten oder Mandanteninstanzen zu unterstützen. Ein Mandant ist in diesem Kontext eine unabhängige Geschäftseinheit oder Organisation, die die Software nutzt, und jede Mandanteninstanz ist eine separate Umgebung, die spezifische Daten, Einstellungen und Benutzer für diese Organisation enthält.

Hierbei steht das Zusammenspiel aus Berechtigung, Anmeldung und Einschränkung von Suchergebnissen eine entscheidende Rolle. Berechtigung und Einschränkung sind aktuell nur über Datensatzfreigaben realisierbar. Es fehlt aber eine Auswahl am Logindialog. Das neue Mandantenwesen soll transparenter im System integriert sein, ein eingerichteter Mandant, die Konfiguration eines Businessobjekts mit Mandantenabhängigkeit und eine Zuweisung zum Benutzer soll genügen.

## <span id="page-0-1"></span>Annahmen

- Mandanten werden als Instanzabhängig betrachtet, nicht Teil eines Nuclets
- $\bullet$ Benutzer werden Mandanten zugewiesen (m:n)
- Unterschiedliche Layouts und Statusmodelle werden nicht benötigt
- Mandanten wird man in einer Hierarchie (Ebenen) anlegen. Beispiel (Land, Bundesland, Stadt):
	- <sup>o</sup> Deutschland
		- Bayern
		- München Berlin
			- Berlin
- Ein Businessobjekt wird immer nur Mandanten einer bestimmten Ebene zugeordnet. Also z.B. der Ebene 2 im Beispiel einem Bundesland.
- Auch in einer Instanz mit Mandanten muss nicht jedes Businessobjekt mandantenabhängig sein. Die Entscheidung soll für jedes
- Businessobjekt einzeln gefällt werden können.
- Soll auch für einen Superuser greifen

# <span id="page-0-2"></span>Anforderungen

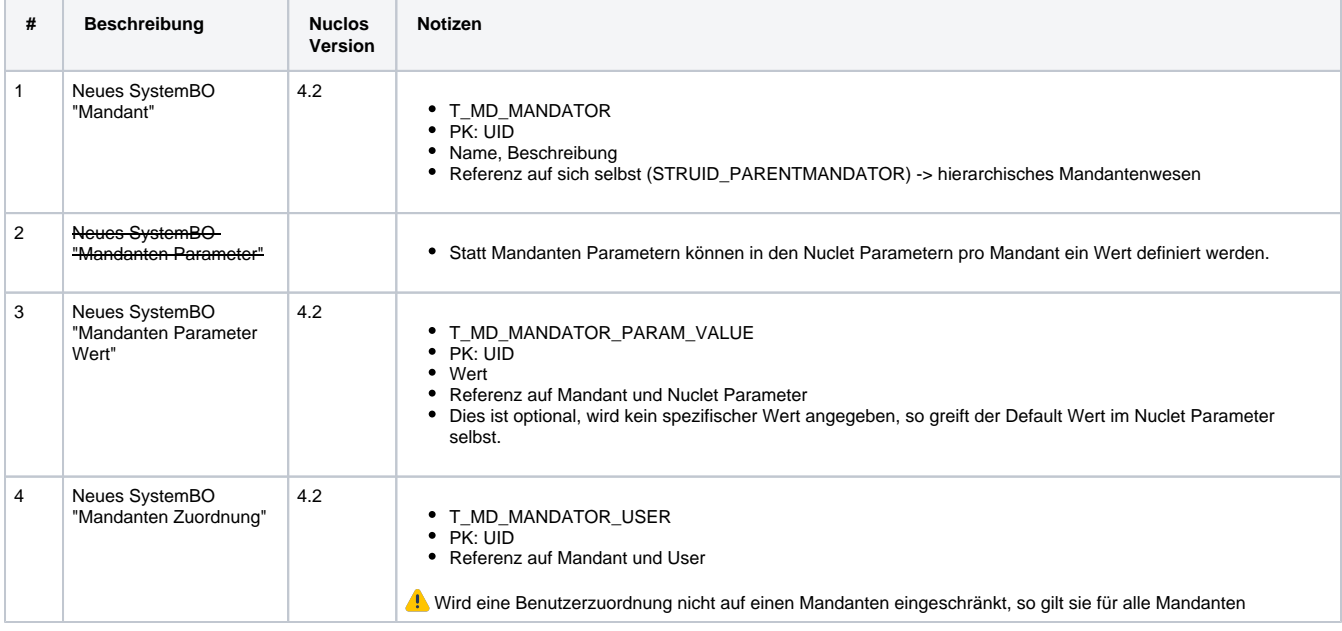

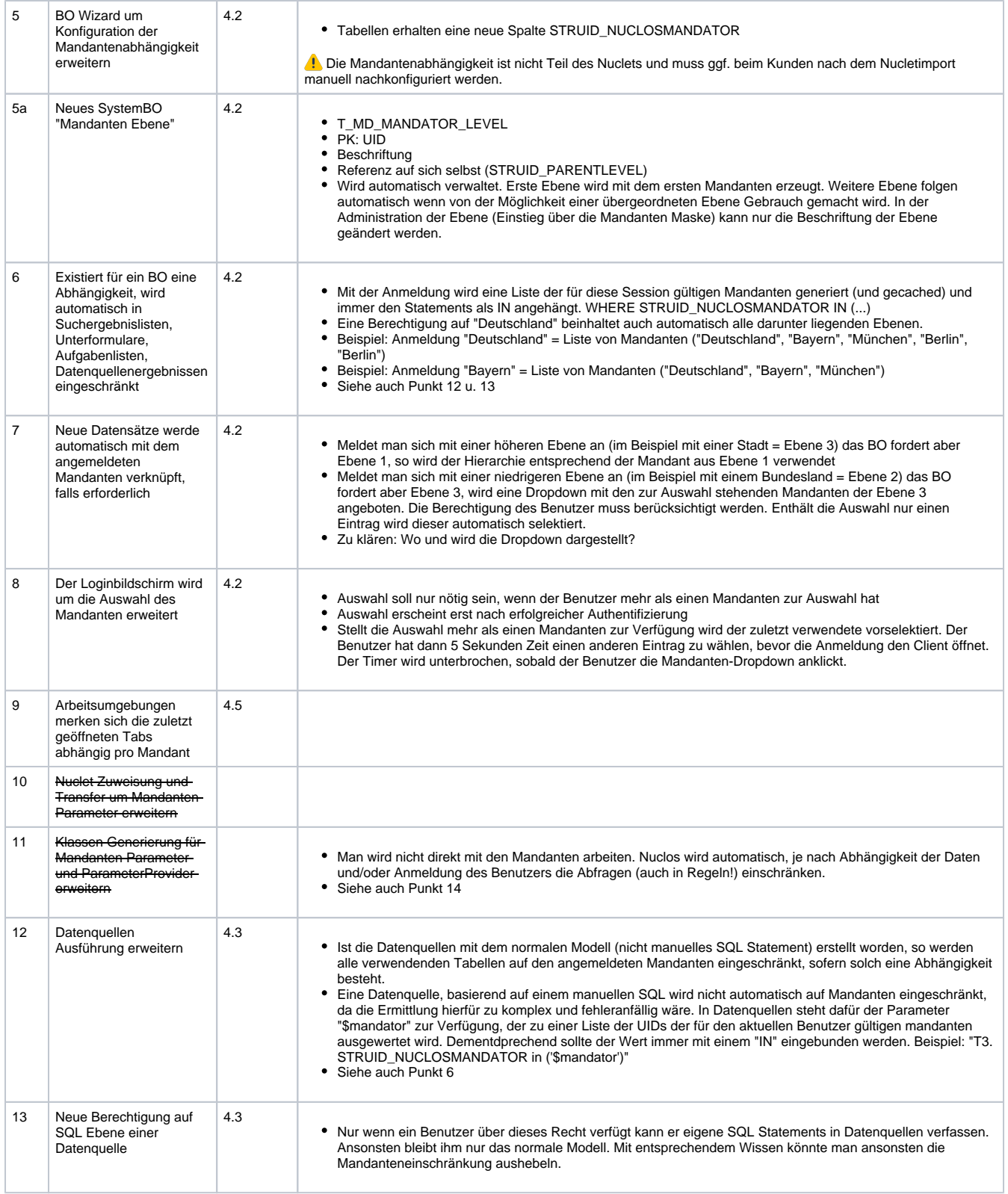

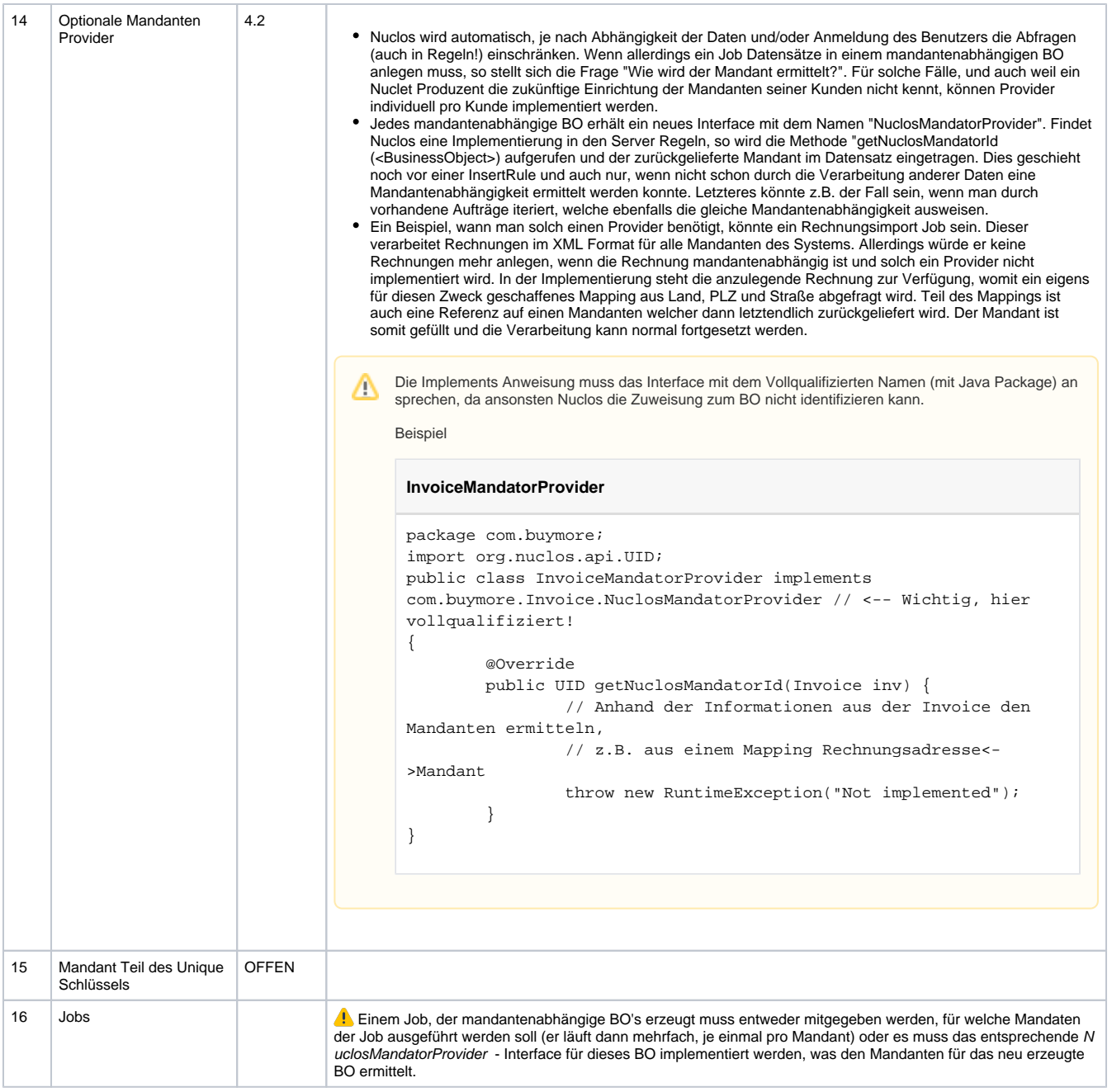

## <span id="page-2-0"></span>Benutzerinteraktion und -design

Mandanten bzw. die Hierarchie wird in einer neuen Maske in der Administration konfiguriert. Die Parameter Werte für Mandanten werden im Nuclet Management bei den Parametern gepflegt.

## <span id="page-2-1"></span>Fragen

Unten finden Sie eine Liste von Fragen, die aufgrund dieses Anforderungsdokuments angesprochen werden müssen:

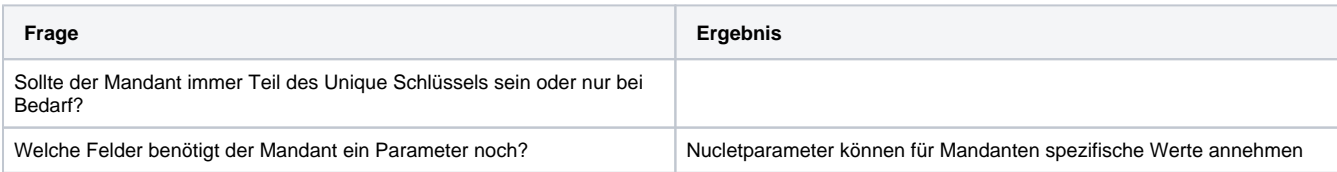

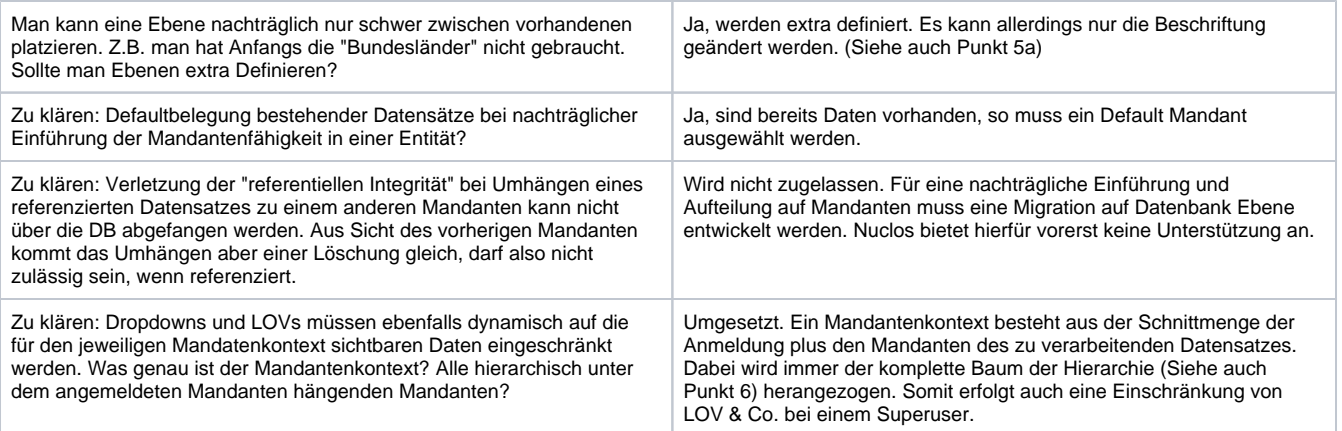